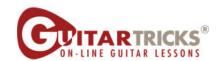

## **Adding Another String** By Anders Mouridsen

## Guitar Fundamentals 1

5. Adding Another String Instructor: Anders Mouridsen

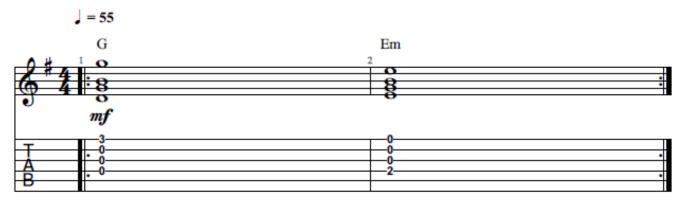

© 2021 GUITAR TRICKS INC. ALL RIGHTS RESERVED